My Choice Board for....

# WONDERFUL S ORIGINAL WORKS

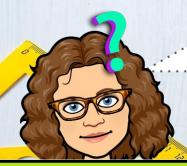

Did you need to finish an old project? Click below for those lessons. Mrs. V Misses you in ART!
Here are some fun art options
to do that YOU design!.

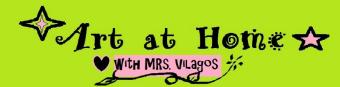

This is for Lesson 9 through end of school year. Finish old lessons first and then see directions on each slide here.

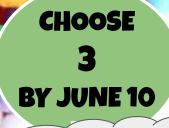

Finished? Click here to see what to do next.

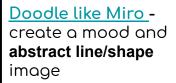

Draw something as though you were laying down looking up at it... "Worms Eye View". Picture Examples

<u>Picture Examples</u> Example <u>lesson & help</u> Imagination- Choose a prompt from this list here and create a mixed media work with that theme.

Create a doodled mural on a large sheet of paper, cardboard, or in google draw.

**Chalk abstract mural** outside on your driveway or walkway. Alternative is crayon on paper.

**Examples** 

**Build with legos** or recyclables a dream house Or Soft sculpture

Find a everyday objects and turn them into **Playful Illustrations!** You have to see these examples! <u>So silly!</u> **Draw a self portrait** of you showing me your creative side and unique things about what makes you special.

Here's a fun idea

Pick from one from the **virtual Artist to Know activities** on next slide.

Art at Home

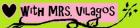

## Click a masterpiece to watch a video on a artist.

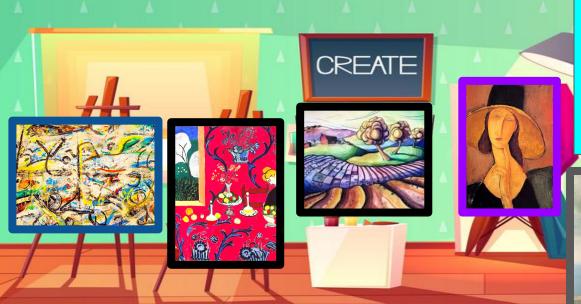

#### Directions:

- 1. Watch Video
- 2. Write <u>3 interesting things</u>
  <u>you learned</u>
  <u>OR</u>
- draw a picture of your favorite artwork you saw.

#### To Turn in your Work:

Type Response into your "Final Works" slides in Classroom or Seesaw. Your choice.

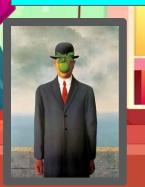

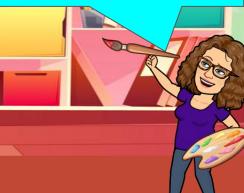

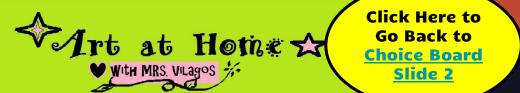

"Zoom or Meet" with me for help everyday from 1:30-2 by emailing me.

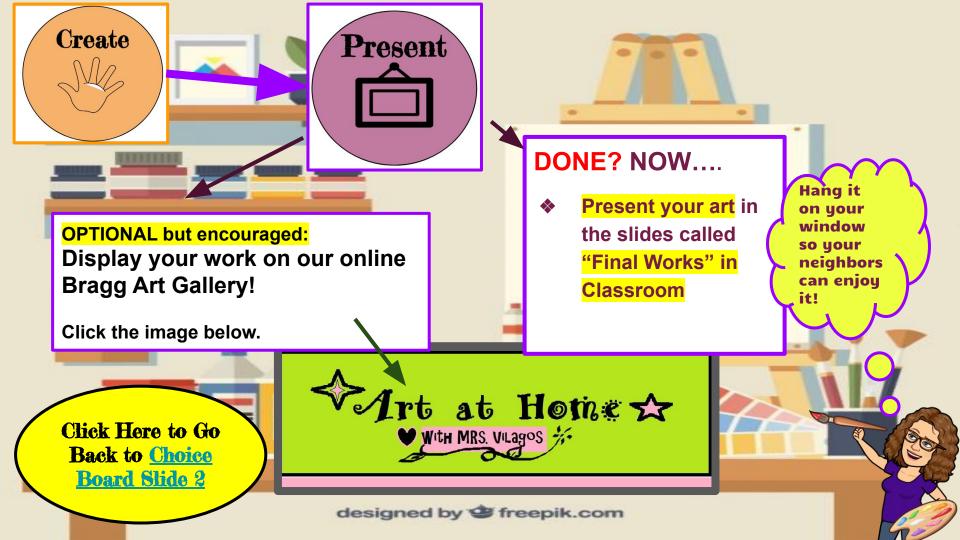

## **Worms Eye View Examples**

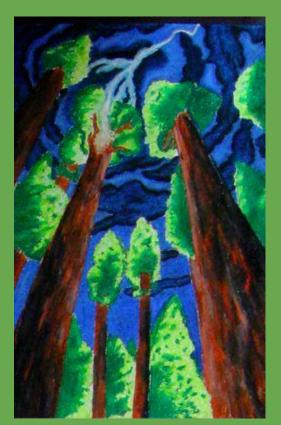

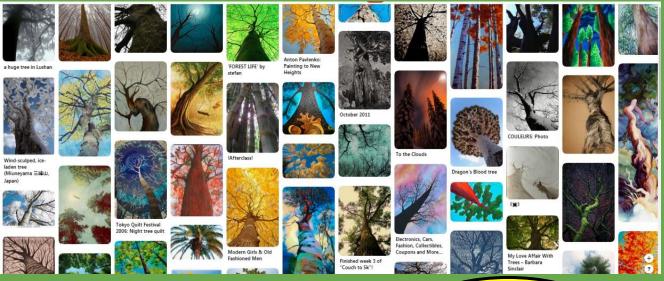

Click Here to Go
Back to Choice
Board Slide 2

## **Driveway Chalk Ideas**

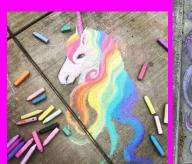

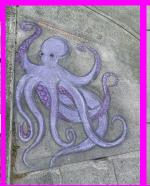

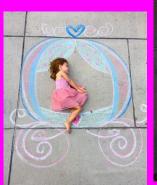

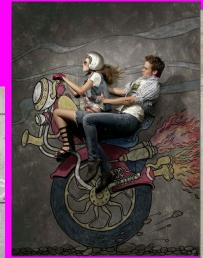

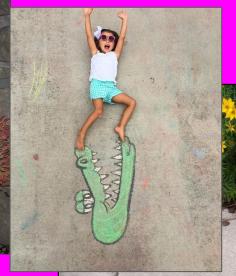

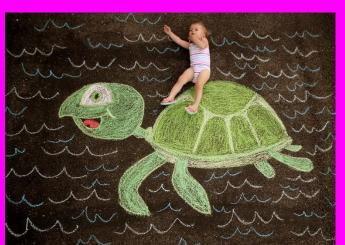

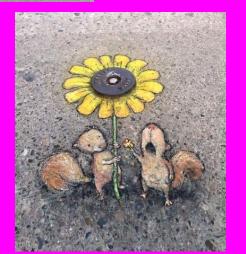

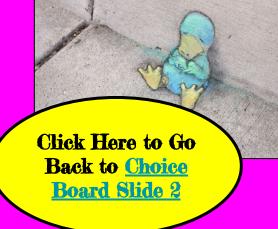

### Playful Illustrations

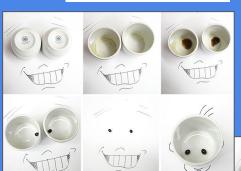

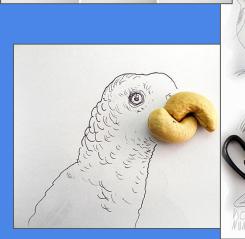

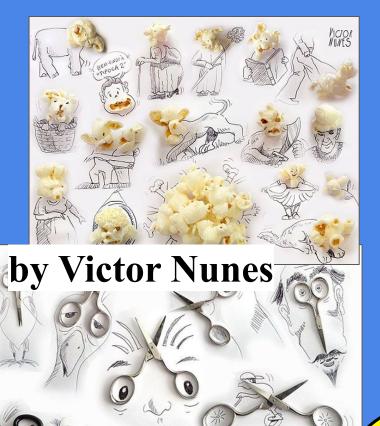

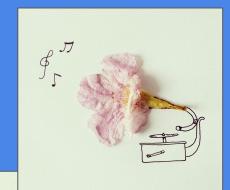

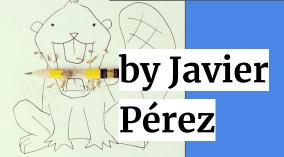

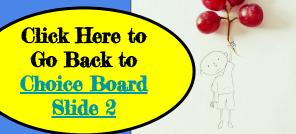